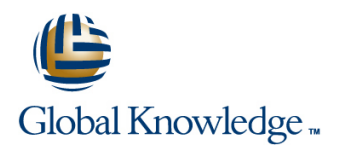

# **Oracle R12 Advanced Collections**

## **Duration: 1 Day Course Code: FACR12 Delivery Method: Virtual Learning**

### Overview:

The Oracle R12 Advanced Collections course provides a thorough introduction to using the Dunning based Collections method provided by Oracle R12 Advanced Collections. Delegates will learn the key steps involved in the configuration of Oracle R12 Advanced Collections together with its use in day to day operations.

### Virtual Learning

This interactive training can be taken from any location, your office or home and is delivered by a trainer. This training does not have any delegates in the class with the instructor, since all delegates are virtually connected. Virtual delegates do not travel to this course, Global Knowledge will send you all the information needed before the start of the course and you can test the logins.

## Target Audience:

This course is suitable for credit control managers and staff,finance staff or those who provide support to them such as systems administrators. The Oracle R12 Advanced Collections course is suitable for Oracle customers who have upgraded from Oracle Financials 11i and who therefore wish to learn about the Dunning-based approach to credit control available to them through R12 Advanced Collections.

## Objectives:

By the end of this Oracle R12 Advanced Collections course delegates will be able to differentiate between the two key Collections methods. They will be able to identify,review and update key set up steps for Dunning-based credit control. They will be able to carry out day to day administrative tasks for Dunning-based Collections,as well as the range of Collections Agent user tasks,including running reports and reviewing customer metrics.

## Prerequisites:

A good understanding of the Receivables function within the delegates' own organisation is required together with an appreciation of the approach to credit controlling that the organisation is currently using.

### Follow-on-Courses:

- Oracle R12 Accounts Receivable Setup & Management (FARSMR12)
- Oracle R12 General Ledger Setup & Management (FGLSMR12)

## Content:

Oracle R12 Advanced Collections Training Session 3: DUNNING SETUP OVERVIEW Session 7: REPORTS Course Course Contents - DAY 1

- 
- 
- Delegate and Trainer Introductions Set the Collections level Collections Campaigns

- 
- 
- **Collections Manager Create a Dunning Plan Litigation**
- 
- 
- Dunning based Collections
- 

## Session 2: SETUP IN RELATED **Strategy Overview Metrics** Metrics APPLICATIONS **Subset Components** Scoring Components **Scoring Components** View existing Metrics

- Set up in Related Applications **Work Items**
- **Define Employees Strategies** Strategies<br> **Define Collectors**
- 
- 
- **Define Resources** Window
- **View Resource Hierarchy**
- 
- Define Profile Classes
- 
- 
- 
- 
- **No. XML Publisher History History History**
- **Customer Interaction Tracking Customer Interaction Tracking View Correspondence History**
- Oracle Customer Interaction History View Adjustment History
- 

- **line Dunning Set up Reports Reports**
- 
- Course Introduction **Pre-configured Elements** Report
	-
	-
- Course Structure and Agenda Dunning Plan Set up Requirements Detail Report
	-
	- Create Templates for Dunning
- $\blacksquare$  Select an Aging Bucket for Dunning ■ Collections Responsibilities Plans Plans Plans Enable the Lifecycle tab in Collections
	-
	-
- Collections Administrator Set up the UWQ for Dunning Plans Repossession
- **Collection Methods Review Scoring Engines Review Scoring Engines Bankruptcy**

### **Operational Data Levels** Session 4: STRATEGY SETUP OVERVIEW Session 9: METRICS

line line

- 
- 
- 
- 
- 
- **B** Strategy Defaults
- **Example 3 Enabling Strategies tab in Collections**

■ Assign Collectors Session 5: USER PROCEDURES

- Other Related Applications Advanced Collections User Interface
- **in** iReceivables **Collections** window
- **Notes** Collections table
- **Tasks** Profile
	-
	-
	-
- Other Applications View Promises History
	- **View Dispute History**
	- **View Interaction History**
	- **Accounts**
	- **Transactions**
	- Aging
	- **Notes** ■ Tasks
	- **Collectors Work Queue**
	- **Customer Search**
	- Quick and Expanded Search
	- Saved Results
	- Designating Collections and Dunning **Contacts**
	- **Transaction Processing**
	- **Payment Processing**
	- **Promises to Pay**
	- Reversing Payments
	- **Adjusting Invoices**
	- Place an Invoice in Dispute
	- **AR Credit Memo Approval Request**
	- **Working with the eBusiness Center**

FACR12 www.globalknowledge.com/en-gb/ info@globalknowledge.co.uk 01189 123456

- **Process a Callback**
- Creating Tasks Manually
- **Broken Promise Items**

- 
- Set up Questionnaire **Campaign / Collector Outcome Summary** 
	- **Collectors Work Queue Nodes** Promise Reconciliation Report
- Administration and Course Materials **Notice Administration and Course Materials** Payment Campaign / Collector Summary /
	-

## Session 1: INTRODUCTION Correspondence Session 8: LATER STAGE DELINQUENCIES

- 
- Collections Agent Note | Internal Set Dunning level Note | Internal Delinquency | Internal Delinquency | Internal Delinquency | Internal Delinquency | Internal Delinquency | Internal Delinquency | Internal Delinquency |
	-
	-
	-

- 
- 
- **Exercise Scoring Engines** View Metrics in Collections window

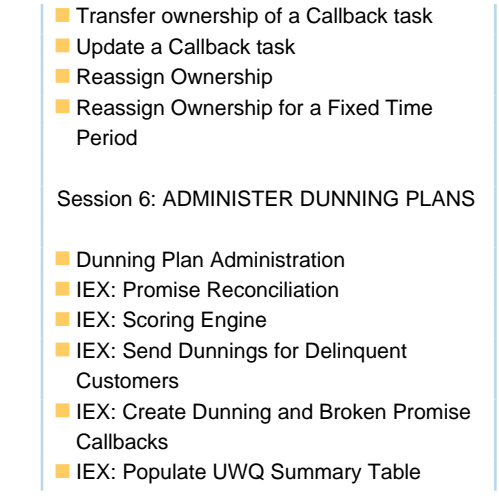

## Further Information:

For More information, or to book your course, please call us on Head Office 01189 123456 / Northern Office 0113 242 5931 info@globalknowledge.co.uk

[www.globalknowledge.com/en-gb/](http://www.globalknowledge.com/en-gb/)

Global Knowledge, Mulberry Business Park, Fishponds Road, Wokingham Berkshire RG41 2GY UK